## Multisim LabVIEW

## $\overline{c}$

版 次:2

2014 O O1 16

ISBN 9787512415768

## Multisim LabVIEW (2 ) and the contract of the Muhisim 12.O

 $\ddot{A}$ 

## Multisim 12.0 LabVIEW2012  ${\rm LabVIEW}$

Multisim Muhisim LabVIEW

LabVINW2012\*  $5~8$ 

1 Multisim 12.0 e 9 Multisim LabVIEW

1 Multisim 12.0 1.1 Multisim 1.2 Multisim 120 1.3 Multisim 120  $1.4$  $1.4.1$  $1.42$  $1.43$ 1.5 Multisim 12.0  $1.5.1$  $1.5.2$  $1.53$  $1.54$ 1.5.5 1 Multisim 12.0 1.1 Multisim 1.2 Multisim 12.0 1.3 Multisim 12.0 1.4  $1.41$   $1.42$ 1.43 1.5 Multisim 12.0 1.5.1  $1.52$   $1.53$   $1.54$   $1.55$  $1.56$   $1.57$ 2 Muitisim 12.0 2.1 2.1.1  $2.1.2$   $2.2$   $2.3$   $2.31$ 

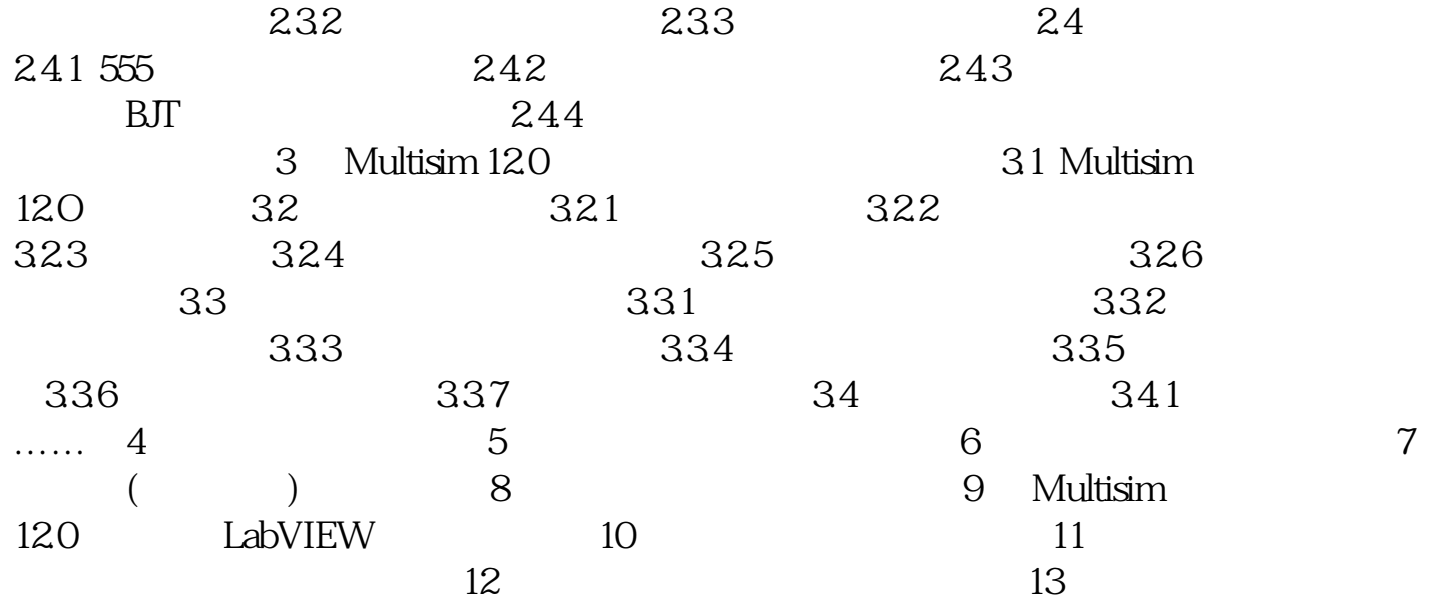

[显示全部信息](javascript:void(0);)

本站所提供下载的PDF图书仅提供预览和简介,请支持正版图书。 www.tushupdf.com